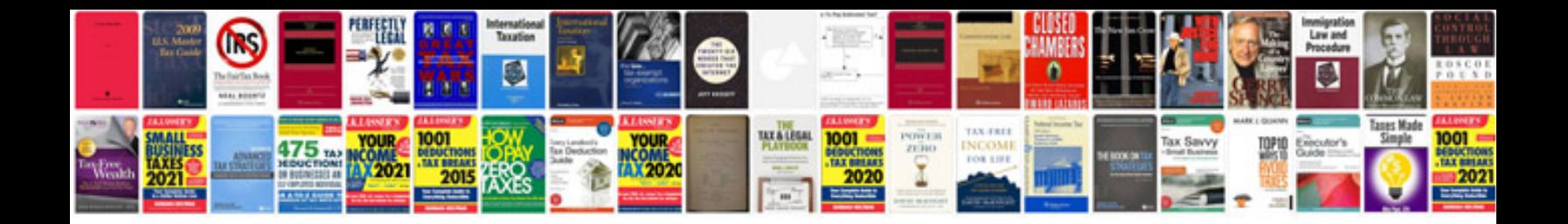

Comment transformer un fichier epub en

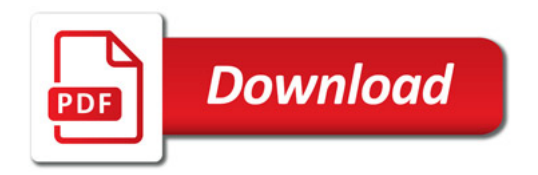

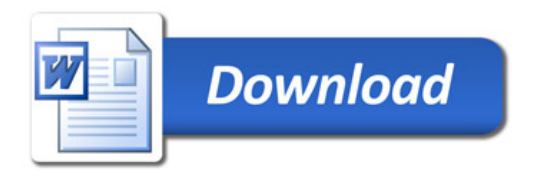